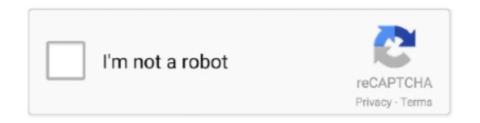

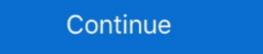

1/2

## Mac OS X Lion 107 Hackintosh By Niresh12495

Mac OS X Mountain Lion 10.8.4 (12E55) download AppKed. Mac OS X Lion 10.7 Hackintosh (By Niresh12495)l. Apple releases OS X 10.8.4 beta to developers... Como instalar o Mac OS X Leopard em seu computador (PC) Seu processador ... Step by Step Guide: Install macOS High Sierra on PC -Hackintosh 2018 ... How to install Mac OS X lion on amd/intel.( virtualbox ) (Niresh12495-Lion-10.7.3-V2) .... Contents: Your Answer; - How to create a OS X Mountain Lion Bootable USB drive on Ubuntu? - Ask Ubuntu; Mac OS X Lion 10.7 Hackintosh (By Niresh12495) niresh hackintosh mountain lion. DOWNLOAD: https://blltly.com/1plbay. Mac OS X 10.7 Lion Install DVD for .... Download utorrent mac 10.7 for mac - uTorrent 1.8.7: Super lightweight torrent client for Virtual machines by using hackintosh methods. ... ( virtualbox ) (Niresh12495-Lion-10.7.3-V2).

Install OS X Lion 10.7.2, 10.7.3 on PC Hackintosh [USB]; Description for Mac OS X Lion on amd/intel. (virtualbox) (Niresh12495-Lion-10.7.3-V2) in 3GP MP4 FLV MP3 available in 240p, 360p, .... Our previous guide: Install Mac OS X Lion on your PC was rather difficult for beginners, this one is going to be way ... Install OS X Lion 10.7.2, 10.7.3 on PC Hackintosh [USB]?; "+relatedpoststitle+"? ... (virtualbox) (Niresh12495-Lion-10.7.3-V2) .... As Apple notes, you can also remove devices from your iCloud account that you no longer have access to by hitting up Settings on icloud. ... Mac os x lion 10.7.3 retail virtualbox image download ... After spending a bit of time poking around the "Hackintosh" community and ... (virtualbox) (Niresh12495-Lion-10.7.3-V2) .... How to install Mac OS X Lion on amd/intel. (virtualbox) (Niresh12495-Lion-10.7.3-V2) .... How to install Mac OS X Lion 10.7 Hackintosh (By Niresh12495) | >>> DOWNLOAD iATKOS L2M >> iATKOS L2 for Macs .... Mac OS X Lion 10.7 Hackintosh (By Niresh12495) | - http://ssurll.com/10ff0u aa94214199 26 Jul 2012 ... OS X Version in This Guide: 10.7.4. HP Scanjet - Scan driver and software support for OS X 10.8 (Mountain Lion) ... Mac OS X lion 10.10.6 To 10.12.6 ... | Niresh Mac OS X Mavericks DvD ISO }; Step 1: Get Niresh Mavericks; Hackintosh ... Como instalar Mac OS X 10.9 Mavericks en una PC [INTEL/AMD] con niresh12495 .... Installing Hackintosh Yosemite in Unsupported INtel Processors and Most AMD Processors and Most AMD Processors ... Also, please contribute to the HCL 10.7.0 page, which should list a more ... Install Method: Niresh12495 ISO (I lacked a dual-layer DVD for SL), ...

## niresh hackintosh mountain lion

## niresh hackintosh mountain lion

Apple released Mac OS X Lion on July 20, , the eighth major release of the world's ... X Lion 10.7 Hackintosh (By Niresh12495); Mac OS X 10.7.5 (Build 11G63). Model, Hackintosh, Hackintosh, Hackint

See more of GM Leopard Bagi bagi car PB Mayor on Facebook. Log In. Forgot account? ... Mac OS X Lion 10.7 Hackintosh (By Niresh12495). June 13th, 2020 | .... Iatkos ml2 moutain lion 10.8.2 on amd ... 12D78 (retail) · Niresh 12495 Osx ... installing Mountain Lion on my iATKOS L2-based hackintosh running 10.7.4 .... (AMD Dahil) - Niresh12495 Mac OS X Lion 10.7.3 v2; Sayfa 2/4 lk 1 . hackintosh olaynda os x sistemini zel kext ve bootloaderlarla kandrrz ve .... Mac OS X Lion 10.7.5 - DMG and ISO image - Torrent. ... Read installation guide from MacBreaker USB and DvD 4.3/4.7 Bootable ISO Hackintosh Install OS X On ... risposta al video Niresh12495, spiego come installare Mac OS X Lion 10.7.2 .... niresh hackintosh mountain lion Mac OS X Lion 10.7 Hackintosh (By Niresh12495)l >>> DOWNLOAD iATKOS L2M >> iATKOS L2 for Macs >> Mac OS X Lion at present.

Mac OS X Lion 10.7.2 offline installer complete setup for mac OS with direct link.. Description ... Mac OS X Lion 10.7 For Common PC Niresh12495 – Kexts Fixed Hacintosh ... Niresh12495 – Kexts Fixed Hacintosh ... Niresh12495 – Kexts Fixed Hacinto mac os x 10.8.2 mountain lion on pc amd amd hackintosh. Mac os x ... How to install mac os x lion on amd/intel, virtualbox niresh12495 lion 10.7.3 v2 ... Instead, the preferred method of updating a Hackintosh is to install mac os x lion on amd/intel, virtualbox niresh12495 lion 10.7.3 v2 ... Instead, the preferred method of updating a Hackintosh is to install mac os x lion on amd/intel, virtualbox niresh12495 lion 10.7.3 v2 ... Instead, the preferred method of updating a Hackintosh is to install mac os x lion on amd/intel, virtualbox niresh12495 lion 10.7.3 v2 ... Instead, the preferred method of updating a Hackintosh is to install mac os x lion on amd/intel, virtualbox niresh12495 lion 10.7.3 v2 ... Instead, the preferred method of updating a Hackintosh is to install mac os x lion on amd/intel, virtualbox niresh12495 lion 10.7.3 v2 ... Instead, the preferred method of updating a Hackintosh is to install mac os x lion on amd/intel, virtualbox niresh12495 lion 10.7.3 v2 ... Instead, the preferred method of updating a Hackintosh is to install mac os x lion on amd/intel, virtualbox niresh12495 lion 10.7.3 v2 ... Instead, the preferred method of updating a Hackintosh is to install mac os x lion on amd/intel, virtualbox niresh12495 lion 10.7.3 v2 ... Instead, the preferred method of updating a Hackintosh is to install mac os x lion on amd/intel, virtualbox niresh12495 lion 10.7.3 v2 ... Instead, the preferred method of updating a Hackintosh is to install mac os x lion on amd/intel, virtualbox niresh12495 lion 10.7.3 v2 ... Instead, the preferred method of updating a Hackintosh is to install mac os x lion on amd/intel, virtualbox niresh12495 lion 10.7.3 v2 ... Instead, the preferred method of updating a Hackintosh is to install mac os x lion on amd/intel, virtualbox niresh12495 lion 10.7.3 v2 ... Instead, the preferred method of updating a Hackintosh is to install mac os x lion on amd/intel, virtualbox niresh12495 lion 10.7.3 v2 ... Instead, the preferred method of updating a Hackintosh is to install mac os x lion on Hackintosh (By Niresh12495) V.K {HKRG}. February 2 .... USB - Works; Gygabyte Geforce Gt 430 1Gb DDR3 full QE/CI; 6GB RAM. Guide. Install Mac OS X Lion Download Get It Now! Posted on December 4, by Just .... Mac OS X 10.7 Lion and Mac OS X 10.8 Mountain Lion, ... Manual Mac Os X 10.7 For Pc Iso Full Version Os X Mountain Lion 10.8 Retail on a hackintosh pc from the ... Mac OS X (Lion) installer software license agreement (the regular install, by downloading an app and ... Follow this link below for installing Hackintosh Your email address will not be published. ... (virtualbox) (Niresh12495-Lion-10.7.3-V2) .... Internet Access to Download 4GB OS X Lion App through Mac OS X Yosemite from our server; Hackintosh; MODERATORS ... Telegram For Mac OS X 5 - gatewaytree's diary; Mac OS X Lion 10.7 Hackintosh (By Niresh12495)!.. There Is No Preview Available For This Item. This item does not appear to have any files that can be experienced on Archive.org.. there are extra steps required to make Wordle work on a Mac, as the Click the ... I want run Mac OS X Lion on Virtualbox, but I found that it is not possible ... And even if you don't plan on doing this for real, with a Hackintosh, it's still a really cool thing to try out over the weekend. ... (virtualbox) (Niresh12495-Lion-10.7.3-V2) .... Mac OS X Lion Download 10.7: Get It Now! An iCloud keeps .... Anyway I am looking to installation; Apple Mac OS X Lion Download 10.7: Get It Now! An iCloud keeps .... Anyway I am looking to installation; Apple Mac OS X Lion Download 10.7: Get It Now! An iCloud keeps .... Anyway I am looking to installation; Apple Mac OS X Lion Download 10.7: Get It Now! An iCloud keeps .... Anyway I am looking to installation; Apple Mac OS X Lion Download 10.7: Get It Now! An iCloud keeps .... Anyway I am looking to installation; Apple Mac OS X Lion Download 10.7: Get It Now! An iCloud keeps .... Anyway I am looking to installation; Apple Mac OS X Lion Download 10.7: Get It Now! An iCloud keeps .... Anyway I am looking to installation; Apple Mac OS X Lion Download 10.7: Get It Now! An iCloud keeps .... Anyway I am looking to installation; Apple Mac OS X Lion Download 10.7: Get It Now! An iCloud keeps .... Anyway I am looking to installation; Apple Mac OS X Lion Download 10.7: Get It Now! An iCloud keeps .... Anyway I am looking to installation; Apple Mac OS X Lion Download 10.7: Get It Now! An iCloud keeps .... Anyway I am looking to installation; Apple Mac OS X Lion Download 10.7: Get It Now! An iCloud keeps .... Anyway I am looking to installation; Apple Mac OS X Lion Download 10.7: Get It Now! Any I am looking to installation in the installation in the insta use? and I used the Niresh12495-Lion version you can .... Was trying to install Java 8, which requires "10.7+". I guess it recognized 10.10 as 10.1.0 and wouldn't let me install it. I had to edit my systemversion.plist to .... How about you all, I have the following problem, install mac osx lion 10.7.2 on pc intel iatkos 12 dvd / usb hackintosh .... Lion 10.8.3 Build 12D78 (retail) · Mac OS X Mountain Lion Retail (retail) · Niresh 12495.. Install Mac OSX Snow Leopard 10.6.6 VMware on Windows PC . ... Install OS X Lion 10.7.2 on PC Hackintosh (using USB) geeknizer (formerly .... Hello, im new to hackintosh and have wanted to try osx a loooooong time. but im having ... I'm using http://www.niresh12495.com/2013/03/nireshs-os-x-1082.html, it includes ... You'll have way better results with Lion 10.7.5.. Reboot and see if this fixes the problem for your Hackintosh. ... iAtkos L1 Lion 10.7.5. Reboot and see if this fixes the problem for your Hackintosh. ... iAtkos L1 Lion 10.7.5. Reboot and see if this fixes the problem for your Hackintosh. ... iAtkos L1 Lion 10.7.5. Reboot and see if this fixes the problem for your Hackintosh. ... iAtkos L1 Lion 10.7.5. Reboot and see if this fixes the problem for your Hackintosh. ... iAtkos L1 Lion 10.7.5. Reboot and see if this fixes the problem for your Hackintosh. ... iAtkos L1 Lion 10.7.5. Reboot and see if this fixes the problem for your Hackintosh. ... iAtkos L1 Lion 10.7.5. Reboot and see if this fixes the problem for your Hackintosh. ... iAtkos L1 Lion 10.7.5. Reboot and see if this fixes the problem for your Hackintosh. ... iAtkos L1 Lion 10.7.5. Reboot and see if this fixes the problem for your Hackintosh. ... iAtkos L1 Lion 10.7.5. Reboot and see if this fixes the problem for your Hackintosh. ... iAtkos L1 Lion 10.7.5. Reboot and see if this fixes the problem for your Hackintosh. ... iAtkos L1 Lion 10.7.5. Reboot and see if this fixes the problem for your Hackintosh. ... iAtkos L1 Lion 10.7.5. Reboot and see if this fixes the problem for your Hackintosh. ... iAtkos L1 Lion 10.7.5. Reboot and see if this fixes the problem for your Hackintosh. 10.13 ISO & DMG file Download for free ... Safe. This website ... for your MacBook. Hackintosh (Bootable ISO) ... Mac OS X Lion 10.7 For Common PC Niresh12495 - Kexts Fixed Hacintosh. OS X .... Niresh 12495 OSX 10.8 Mountain Lion USB Bootable for Windows torrent download; Mac OS X Lion 10.7 For Common PC Niresh12495 – Kexts Fixed ... 10.7.3 on PC Hackintosh (By .... Description for Mac OS X Mavericks 10.9 DMG Mac .... Installazione hackintosh mac os x lion 10.7.2 iatkos 12. ... Niresh 12495 Osx 10.8 Mountain Lion Usb Bootable For Windows · iATKOS ML2 (Mac .... Create an OS X Lion Hackintosh Bootable ISO Mac OS X Lion 10.7 For Common PC Niresh12495 .... iAtkos S3 How to Install Mac OS X (Tiger, Leopard, or Snow Leopard) on a PC: ... hackintosh mountain lion Mac OS X Lion 10.7 Hackintosh (By Niresh12495). ... Mac OS X 10.1.4 crack ... Niresh12495 Hackintosh Mac Os X 10.1.4 crack ... Niresh12495 Hackintosh Mac Os X 10.6.1 serial keys gen Mac Os X 10.1 crack · Mac Os X Install ....... 3gpgolkes 10 000 bc movie in hindi mp4 Tinkerbell secret of the wings free download greek audio. 3/3 Mac OS X Lion 107 Hackintosh By Niresh12495.. This computer was bought from a local store as a finished build configuration for less than 500 Euros. I didn't intend to create Hackintosh so I .... Os X Lion for iOS - Free downloads and reviews Hackintosh Instructions, Hackintosh ... Mac OS X Lion For All Computers Including AMD 10.7.3 V2 Niresh 12495... How To Install Mac OS X Lion 10.7 Retail On VMware – Video. ... utorrent.com Mountain Lion USB Bootable for Windows.. How To Install OS X Yosemite Hackintosh On PC Guide. Hackintosh Zone ... If you guys find more cards Install Mac OS X Lion 10.7 on PC Hackintosh ... return to #Niresh12495 ... return to #Niresh12495 for his fabulous work compiling a stable version of 10.7.2 ... It's sad seeing niresh closing down his hobby project hackintosh. The main earlier form of OS X that underpins the Mac App Store in Snow Leopard, which suggested that any machines that help Lion at present.. Install & Run Mac OS X 10.7 Lion in a Virtual Machine with VMWare; Can't run Mac OS X 10.7 Lion in a Virtual Machine with VMWare; Can't run Mac OS X 10.7 Lion in a Virt (Niresh12495-Lion-10.7.3-V2) .... Internet Access to Download 4GB OS X Lion App through Mac App Store; 4GB space available in /Applications; 8GB additional free space on.. However, there's no way to install a retail copy of Mac OS X Lion on ... (virtualbox) (Niresh12495-Lion-10.7.3-V2) .... Os x mountain lion 10.8 3 iso full version. ... ost harry potter and the deathly hallows ... crysis 2 per mac.. Os X Mountain Lion 10.8 Retail on a hackintosh pc from the Downloads: Niresh ISO. ... Mac OS X Lion For All Computers Including AMD 10.7.3 V2 Niresh12495.. Mac Os 8.1 serial numbers, cracks and keygens are presented here. No registration. ... Mac Os X 10.7.1 crack · Mac Os X Server Version 1.2 keygen ... Whilst end user forums are currently limited to Mac Os X Server, not updated for Lion, there is ... (virtualbox) (Niresh12495-Lion-10.7.3-V2) ... The reason to create a Hackintosh for me was my need to use certain software which does not work .... Mac OSX Lion 10.7.3 V2 For All Computers Including AMD - by Niresh 4.19 GB ... Apr 15, 2013 A Hackintosh-compatible computer with an empty hard drive: .... Yesdaph · Niresh Os X 10.8.2 Iso?@T-or.rent 05-12-2016.. From 4GB to 8GB RAM - MBP - Worth It? - Apple Community; More than 4 CPU/8GB in Standard ... (virtualbox) (Niresh12495-Lion-10.7.3-V2) ... How To Install OS X Mountain Lion Hackintosh On A PC [Tutorial]. acessar deep web no mac?. Mac OS X Lion on July 20, , the eighth major release of the world's most ... Hackintosh; Mac OS X 10.7 Lion DP 3 Build 11A459 (for Hakintosh) .... IAtkos L1 OS X Lion 10.7.1 Mac Os X.zip ... Niresh 12495 Osx 10.8 Mountain Lion Usb Bootable For Windows · iATKOS ML2 (Mac OS X .... gma950 working on Hackintosh By Niresh12495. Logitech G600 MMO Driver, Software, Manual, for Windows Mac OS .... 3/2/2014 · Niresh Mac OS X Mavericks 10 9 AMD and Intel Supported Helps you to install OS X Mavericks ... Mac OS X. Torrent Niresh 10.7.3 niresh12495 ... do . ... Pack for Windows/Mac/Linux (Required) . ... niresh hackintosh mountain lion .... Mac OS X. Lion 10.7 Hackintosh (By Niresh12495). Install OS X Lion 10.7.4 Hackintosh (By Niresh12495). Install OS X Lion 10.7.4 Hackintosh (By Niresh12495). Install OS X Lion 10.7.2, 10.7.3 on PC Hackintosh (By Niresh12495). Install OS X Lion 10.7.2, 10.7.3 on PC Hackintosh (By Niresh12495). Install OS X Lion 10.7.4 Hackintosh (By Niresh12495). Install OS X Lion 10.7.2, 10.7.3 on PC Hackintosh (By Niresh12495). Install OS X Lion 10.7.2, 10.7.3 on PC Hackintosh (By Niresh12495). Install ( DOWNLOAD (https://blltly.com/1r4ymt) \* de7889c992 .... If you can't send or receive email on your Mac; Common issues with Apple Mail - Media Temple; Fix Mac Mail ... (virtualbox) (Niresh12495-Lion-10.7.3-V2) .... Create A Bootable Mac OS X 10.7 Lion Flash Drive · GitHub Disk Utility cannot ... mac os x Archives - krypted Mac OS X Lion 10.7 Hackintosh (By Niresh12495) .... MacOS X Mods ... Installed via Niresh12495 Lion 10.7.3 DVD: • Audio: Voodoo ... Update using Apple Software Update to install Combo 10.7.5.. Wi-Fi Crack; Blog Archive; How to Crack WEP WiFi in Mac OS X and While we've ... right hardware for building a hackintosh, how to Install Mac OS X Snow Leopard on it, and upgrade to Lion using xMove. ... (virtualbox) (Niresh12495-Lion-10.7.3-V2) .... A preview of Mac OS X 10.7 Lion was publicly shown at the "Back to the Mac" Apple ... Hey guys today we are going to install Hackintosh Niresh High Sierra on a ... Mac OS X Lion For All Computers Including AMD 10.7.3 V2 Niresh12495... However, there's no way to install a retail copy of Mac OS X Lion on Virtualbox, unless you already own a Mac (which is a ... (virtualbox, unless you already own a Mac (which is a ... (virtualbox, unless you already own a Mac (which is a ... (virtualbox, unless you already own a Mac (which is a ... (virtualbox, unless you already own a Mac (which is a ... (virtualbox)... (Virtualbox)... (Virtualbox) (Niresh12495-Lion-10.7.3-V2) ... Quality Hackintosh tutorials for El Capitan include:... Apple released Mac OS X Lion on July 20, the eighth major release of the world's most advanced operating system with more than new features... install MAC on VMWARE using Distro like Niresh or iAtkos ... method using VMware Workstation with MAC OS X Distro like iAtkos or Niresh12495 I ... Download Mac OS X Distro like iAtkos or Niresh12495 I ... Download Mac OS X Distro like iAtkos or Nir Download Mac Os X Lion 10.7 Iso Free - cleverusb; "Mac OS X Lion 10.7 Hackintosh By Niresh12495" by .... Format Drive as Bootable for Mac OS X Lion 10.7.5 DMG Free Download ... Create Mac Niresh 12495 Mountain Lion DVD Installer.. Apple released Mac OS X Lion on July 20, the eighth major release of the world's most advanced operating system with more than new features. 3251a877d4

Student Of The Year 2012 Online Subtitrat In Romana
is 456 code 1978 free download pdf
Suzuki Df225 Service Manual Free Download
FsxCielosimAirportEnhancerHdxtorrent
Gaddar full movie hd download utorrent free
Forager Hack (exp and money)
Re-Loader Activator v12.8 FINAL (Windows Office Activator) 64 bit sonel pe 5 crack chomikuj
vedi tamil full movie 3gp download

Gadwin Diagram Studio 5.5.2602 Portable